# **HSP-8 PROGRAMMER'S MANUAL**

HSP-8 Communications device driver 32 bit Dynamic Link Library For use with Windows 95, 98, NT v4.0, 2000 VERSION 2.0

> Probe Products Corporation 1763 Baseline Road Grand Island, NY 14072 (716)-773-5554 (716)-773-5336 (FAX) www.probeproducts.com

# **The HSP-8, an Overview**

Probe Product Corporation's HSP-8 is a high speed signal conditioning data processing system designed to allow direct connection of gaging and displacement transducers to an IBM compatible computer.

The HSP-8 lends itself to dynamic gaging, since the on-board co-processor can complete complex functions, with results being passed to the host computer.

#### **Installation**

Refer to the HSP-8 installation manual to install the drivers for the operating system you will be using.

Files Required to Write 32 bit C Programs that use HSP-8:

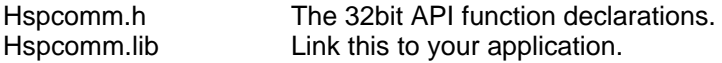

#### HSPCOMM.DLL Software Interface

#### **Overview**

The HSP Communications device driver (hspcomm.dll) is written in "C" and compiled as a 32 bit Dynamic Link Library (dll) file for use with Windows 98/NT/2000. Although the function names are the same, the device drivers for Windows NT and Windows 98 are different so the target platform should be known or defined before using the driver.

To use the HSP Communication functions in your software, include the supplied hspcomm.h file in the C source files. Link the file hspcomm.lib with your application. The application must be able to locate the hspcomm.dll file at run time.

Typical use:

```
//STEP 1 - Initialize
  int HspLoadStatus;
  //open hsp driver
  HspLoadStatus = HspCommInit(0);
  if(HspLoadStatus==0){
  HspSetScanTime(100); // scan time set to 10.0 ms
       // scan time must be set or it will default
       // to zero (meaning no scanning)
   HspStartScan();
  }
//STEP 2 - define channels
HspDefineChannel(1,"t1+t2");
HspDefineChannel(2,"max(t1+t2)");
HspDefineChannel(3,"min(t1+t2)");
//STEP 3 - read values
float values[3];
HspReadChannel(1,&values[0]); // pass adr of space for float
HspReadChannel(2,&values[1]); // pass adr of space for float
HspReadChannel(3,&values[2]); // pass adr of space for float
// display or store values
// to reset max/min/tir functions used in formulae call HspResetMM()
```
if(ResetPushedMessage) HspResetMM();

#### Communication Functions

#### **Overview**

There is one function for each of the HSP-8 commands. To use the functions, call the function with its arguments. The function will issue the proper command code and arguments to the HSP-8. The function will return the HSP-8's response.

#### Status Code

All HSP-8 functions return a status code that indicates the success or failure of the command execution. The status code is returned as the value of the function. The functions that return values in addition to the status code require arguments that are a pointer to a place to put the returned value. The following rules pertain to all functions:

All functions return an integer which will be:

- zero If the command was completed successfully.
- -1 If unable to communicate.
- +value If the command was not executable. (see Error Codes in Appendix C)

#### General Arguments

When functions require a channel number as an argument the channel number must be between 1 and 32. When functions require a transducer number as an argument the transducer number must be between 1 and 32. (Transducer numbers greater than 8 will be accepted but are only meaningful if slave HSP-8s are installed.)

#### General Return Values

All functions return the status as the function return value. When other values must be returned the calling routine must supply a pointer to a variable which will have the return value stored into it.

#### Floating Point Arguments

This DLL only supports FP\_IMODE\_NATIVE, which is the default floating-point input mode. Changing the floating-point input mode with the HspSetFpIn function will cause unpredictable results.

#### Floating Point Return Values

This DLL only supports FP\_OMODE\_NATIVE, which is the default floating-point input mode. Changing the floating-point input mode with the HspSetFpOut function will cause unpredictable results.

### Function HspCommInit

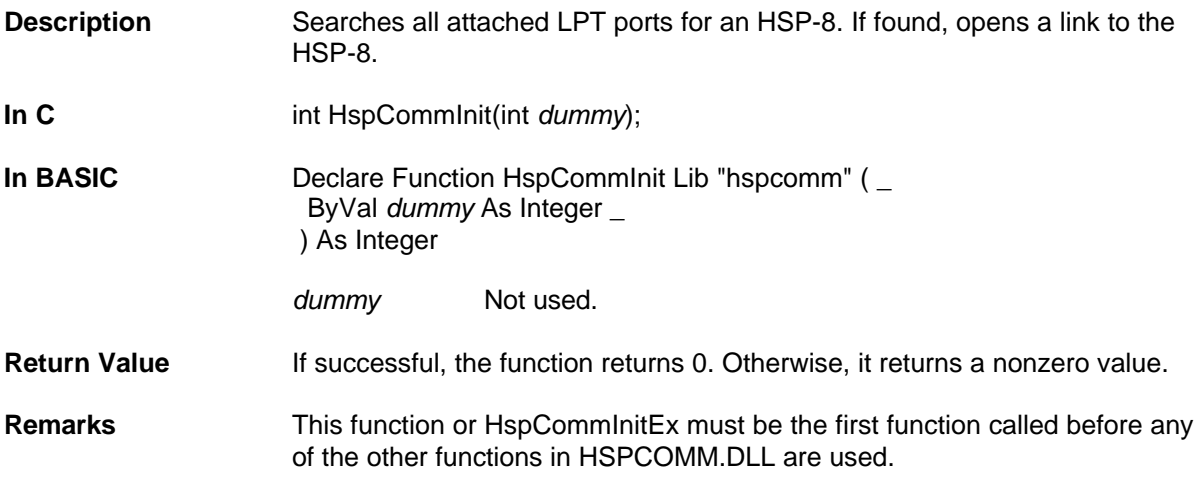

### Function HspCommInitEx

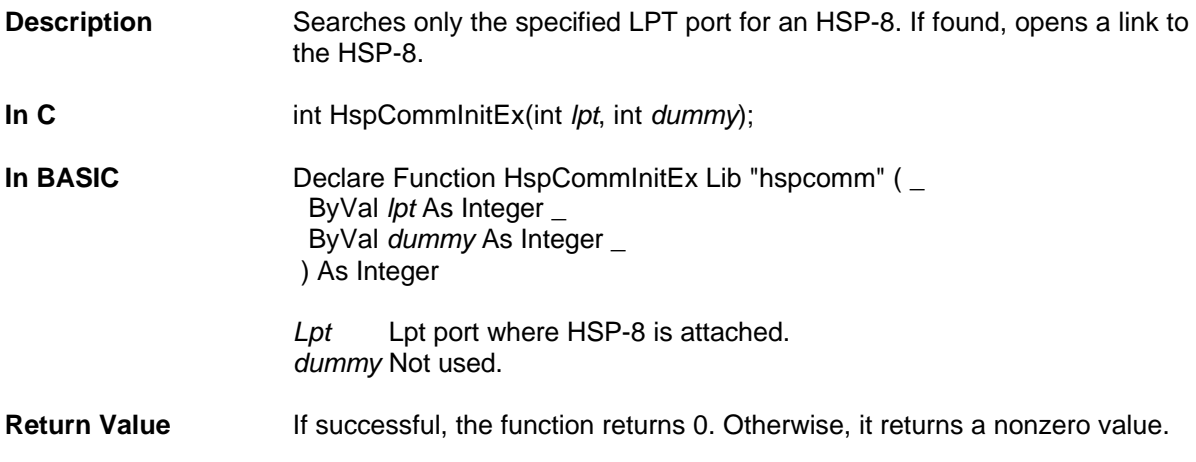

### Function HspMsgBox

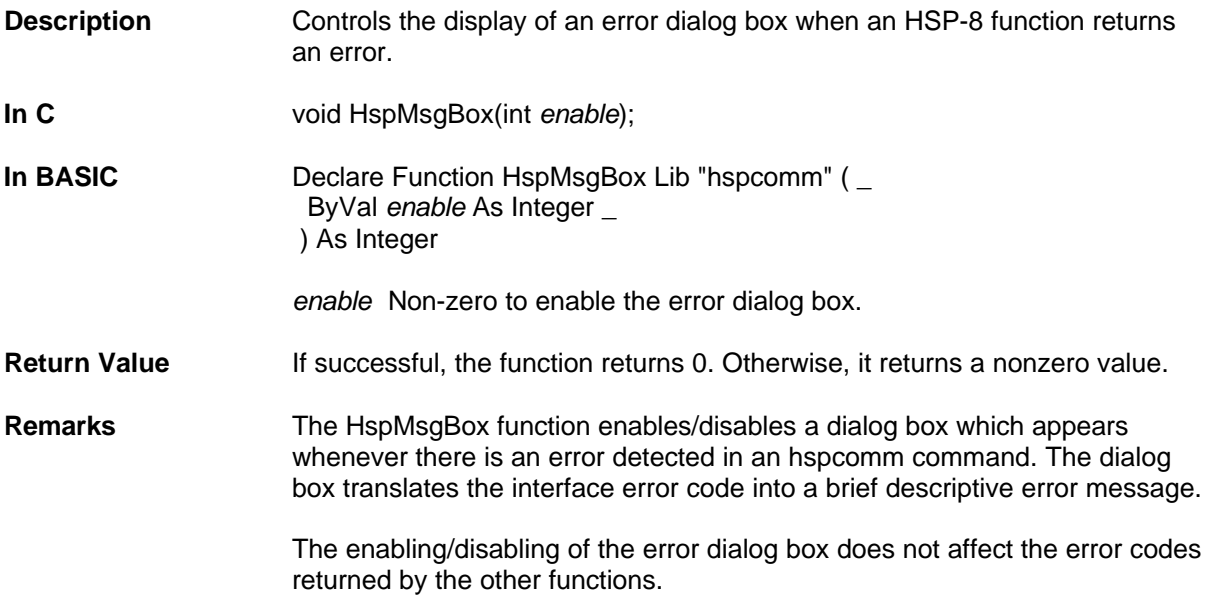

### Function EppInstallMsg

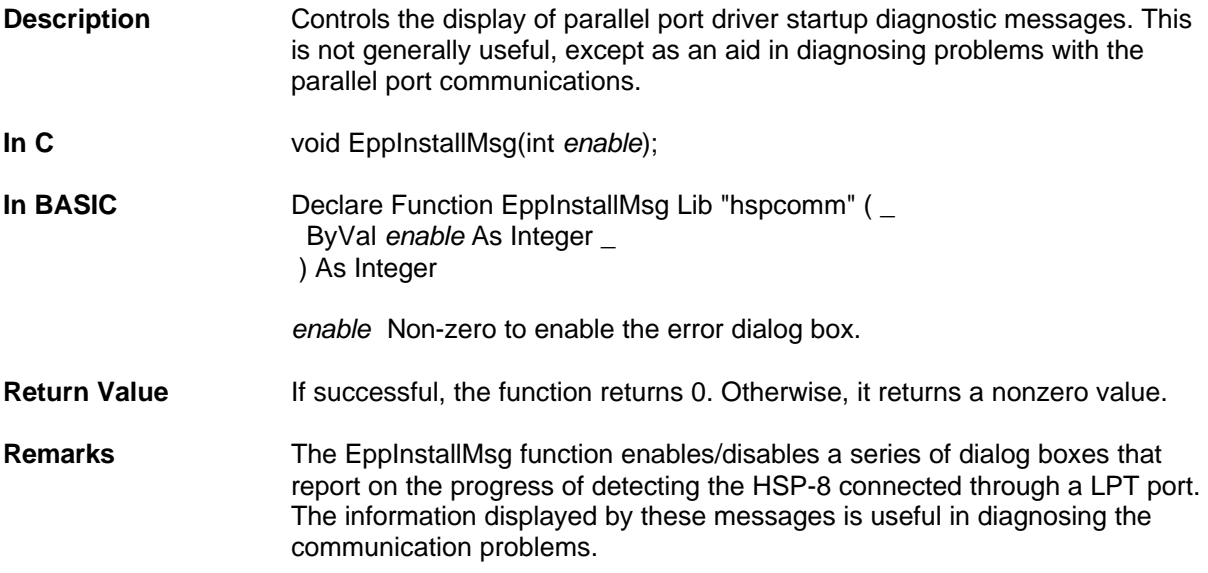

# Function EppDiagMsg

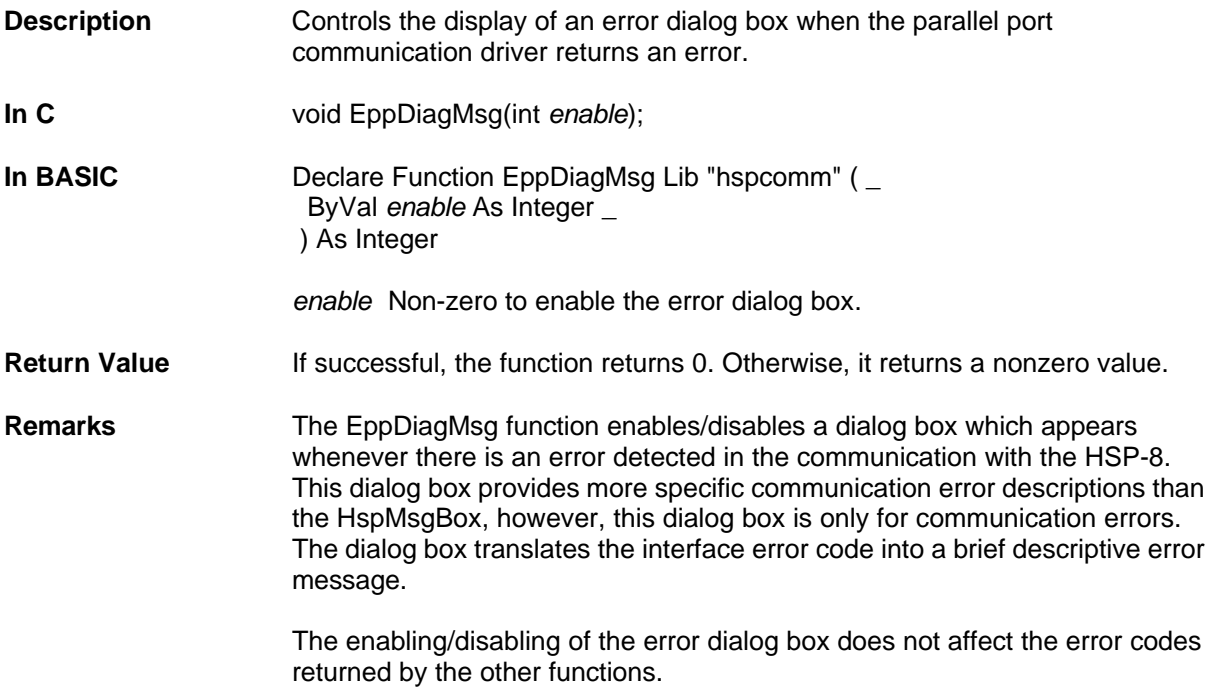

### Function HspDLL

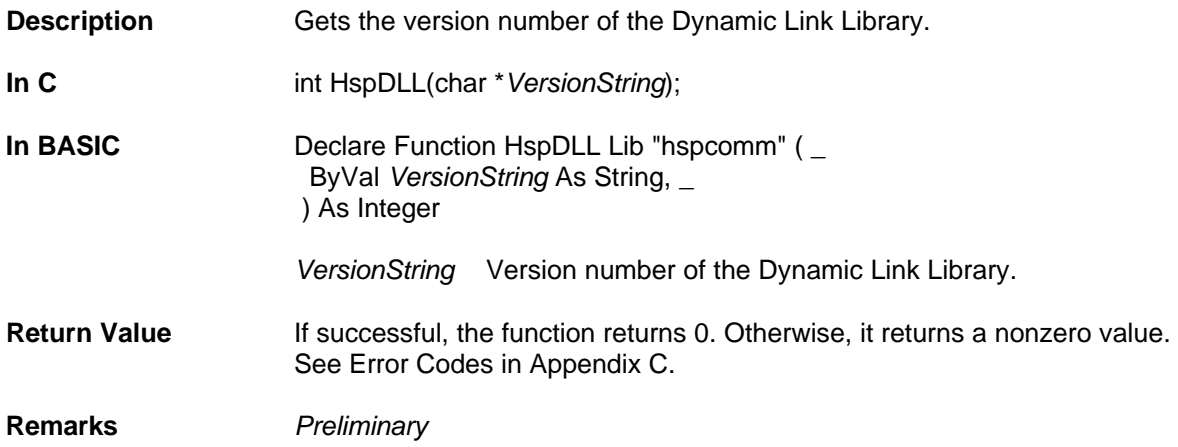

### Function HspStartScan

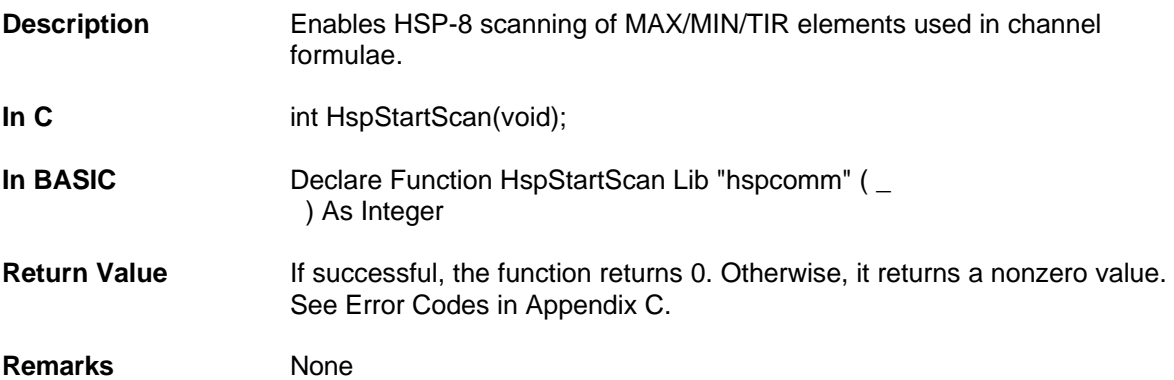

# Function HspStopScan

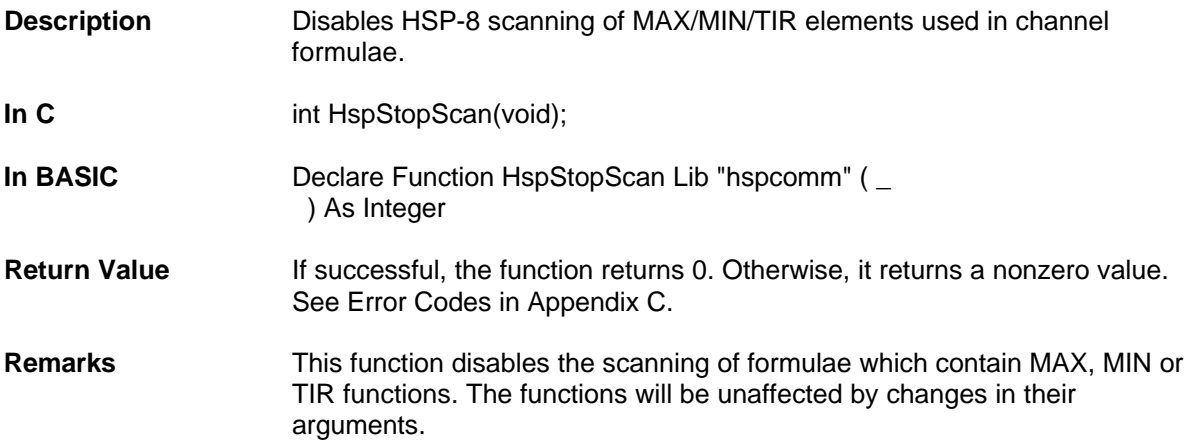

# Function HspDefineChannel

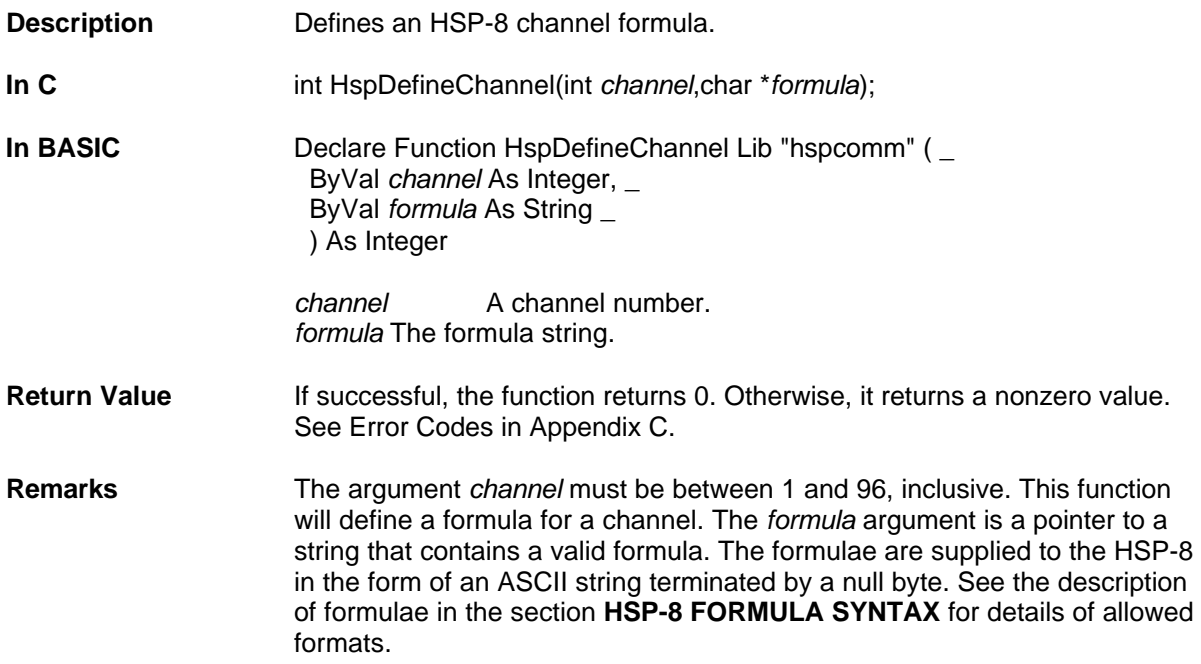

### Function HspReadFormula

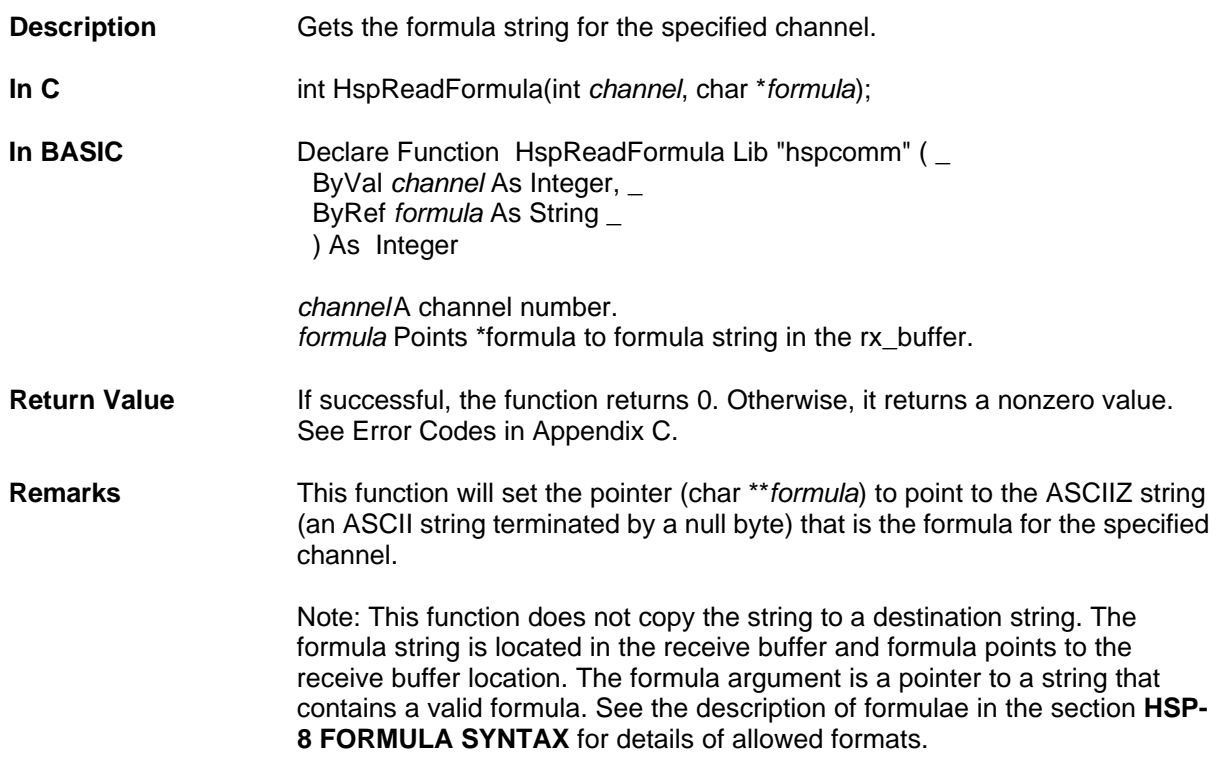

### Function HspClearAllChannels

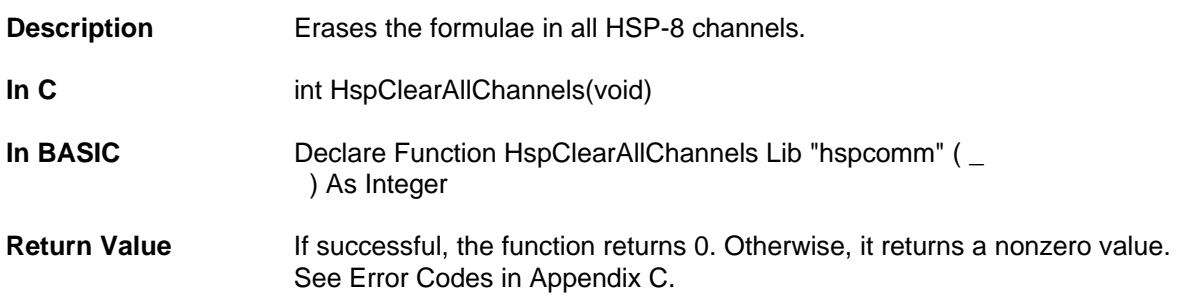

### Function HspClearChannel

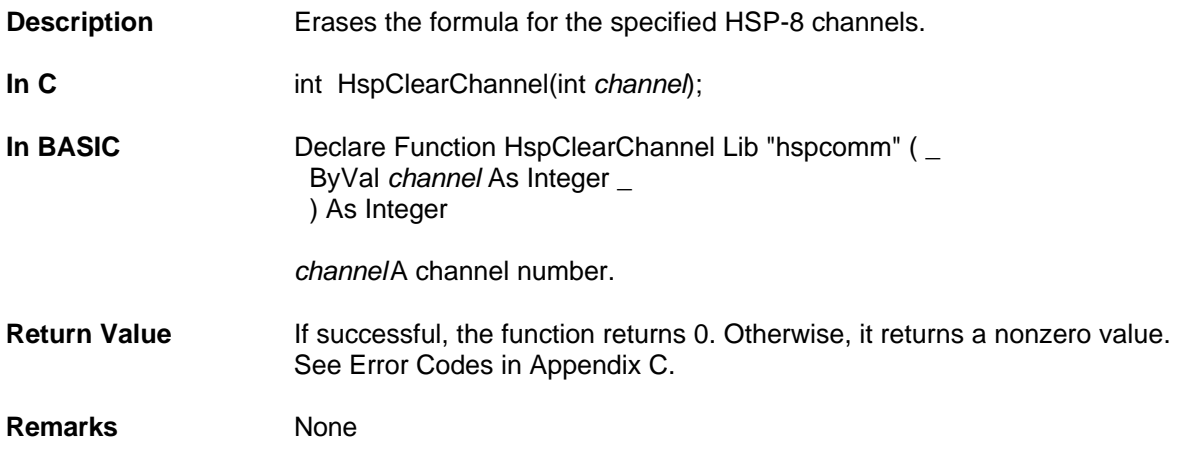

### Function HspReadChannel

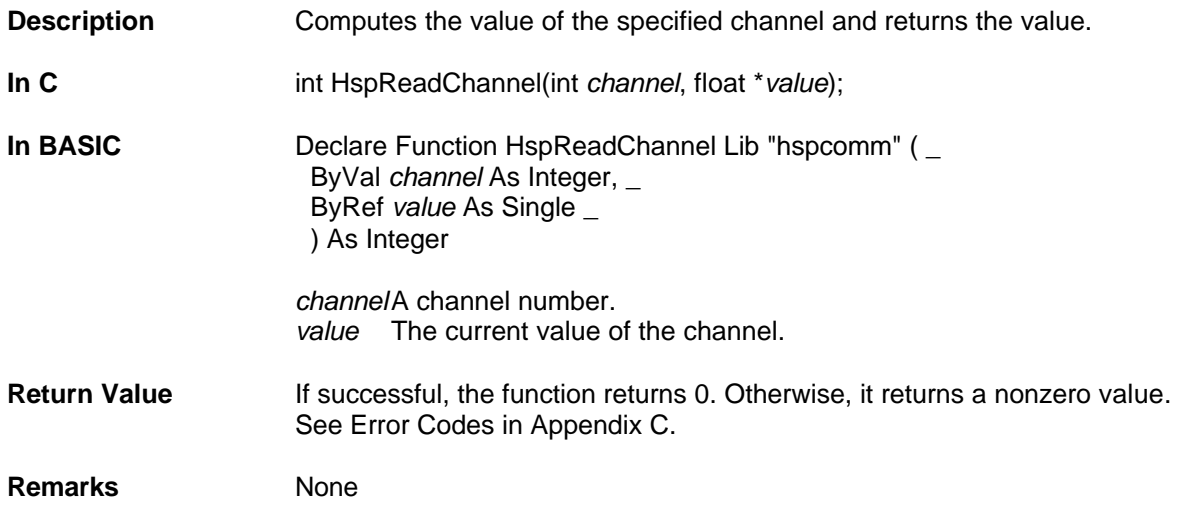

# Function HspSetCzero

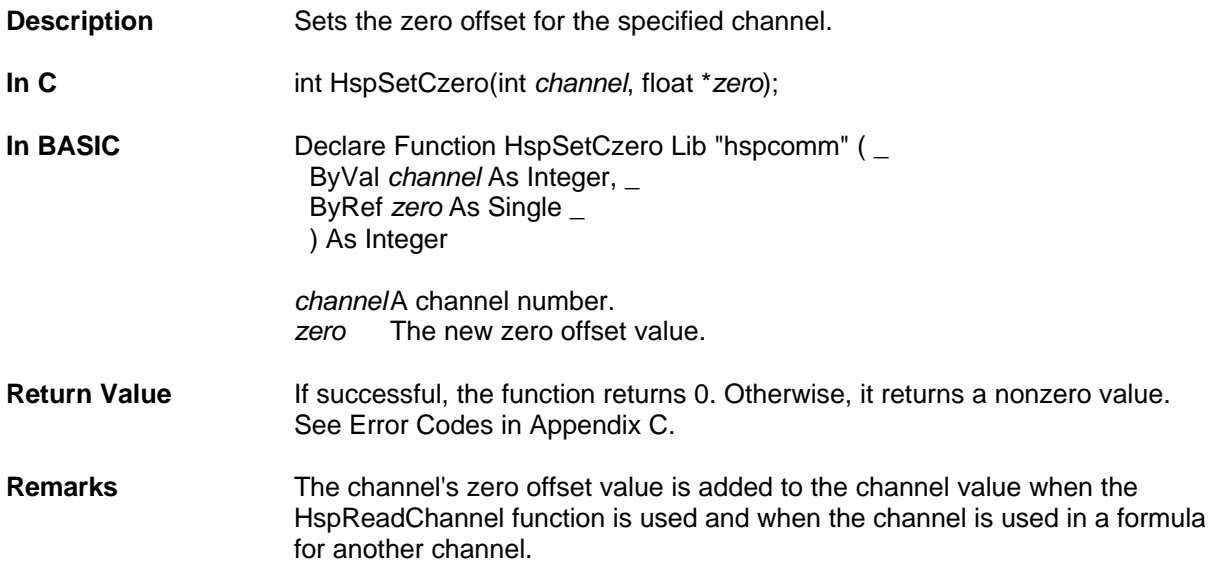

### Function HspReadCzero

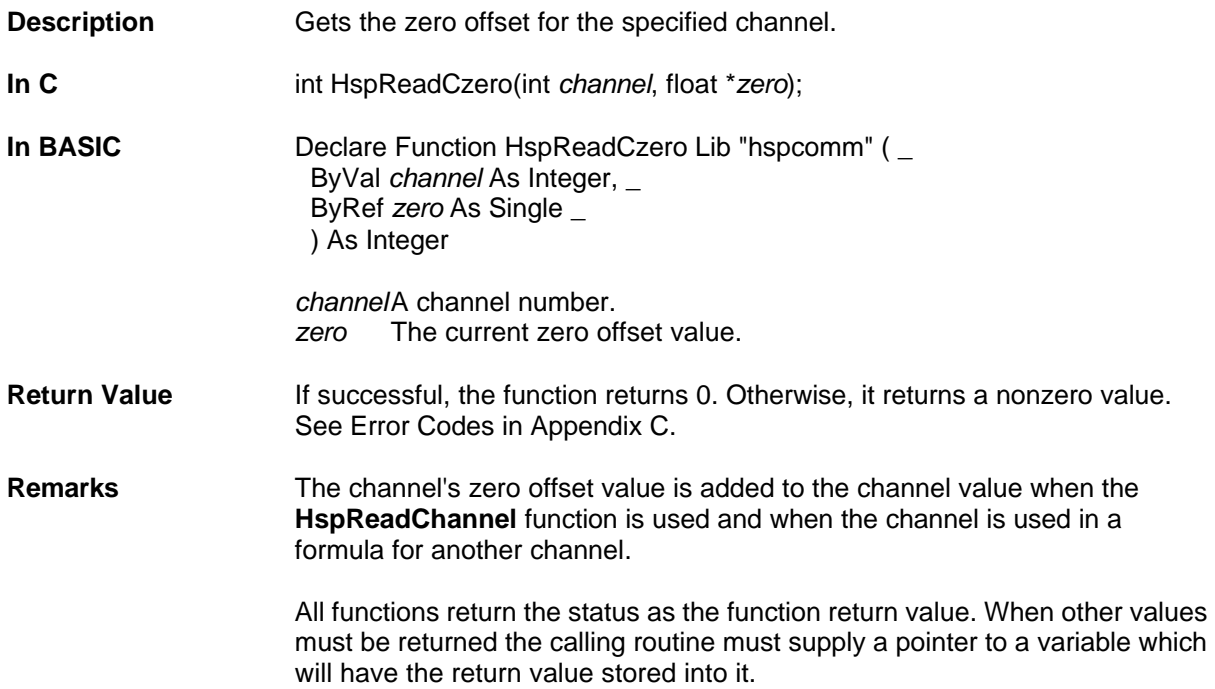

### Function HspResetMM

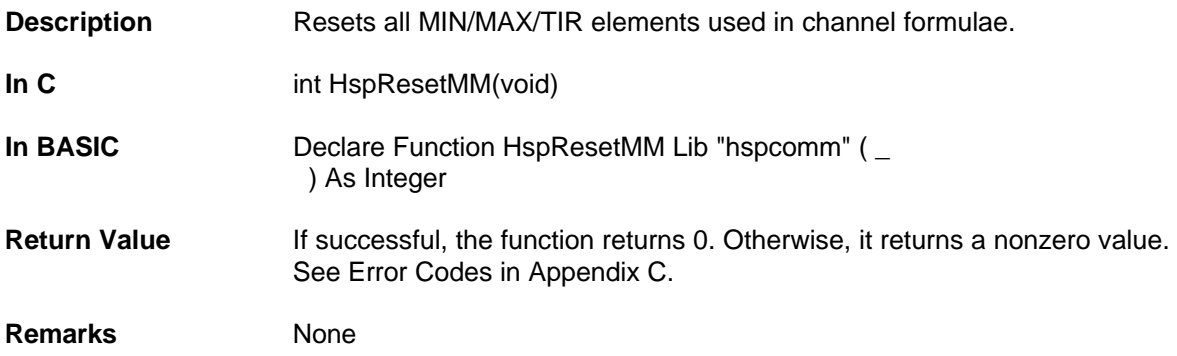

### Function HspReadLvdt

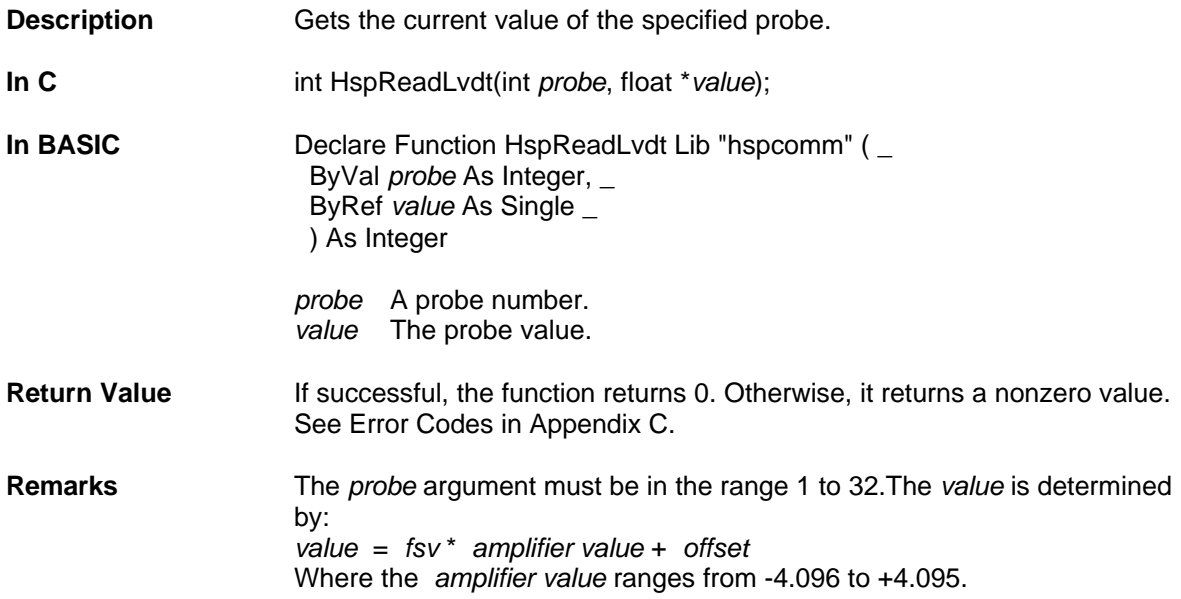

### Function HspSetTfsv

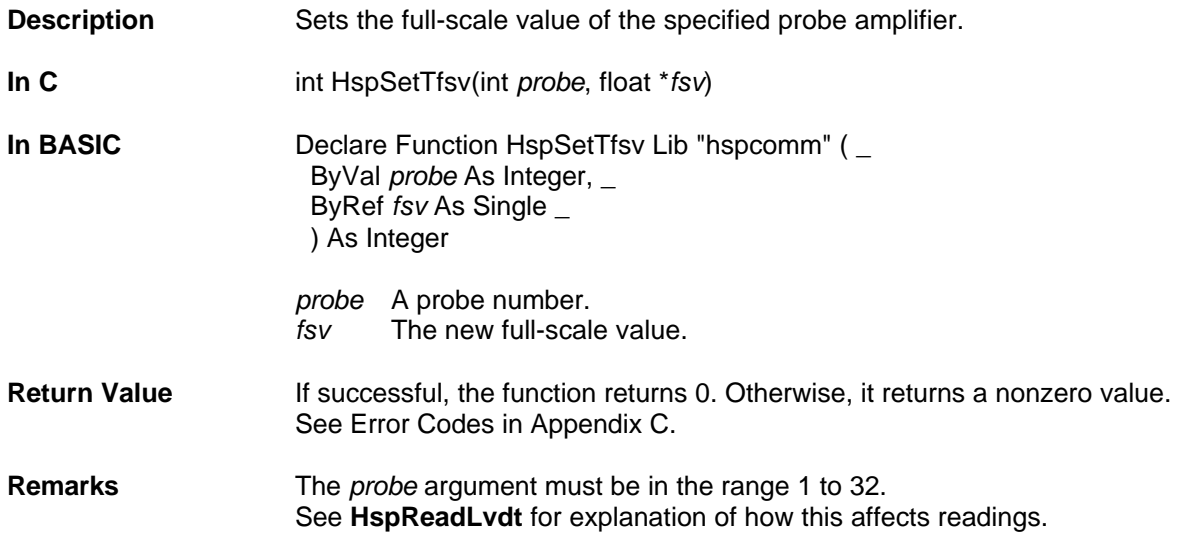

# Function HspReadTfsv

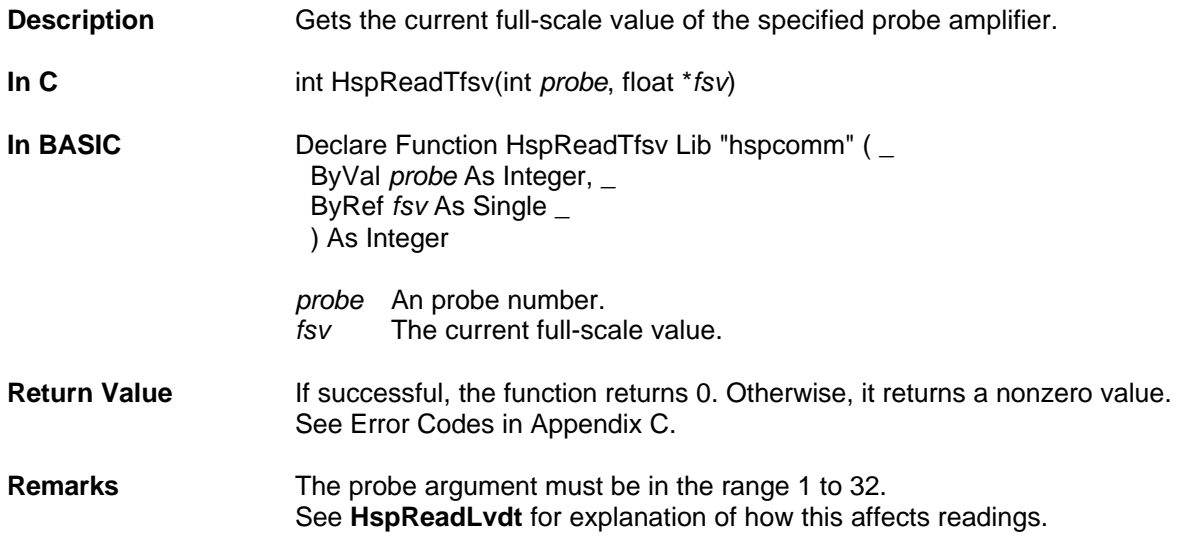

# Function HspSetTzero

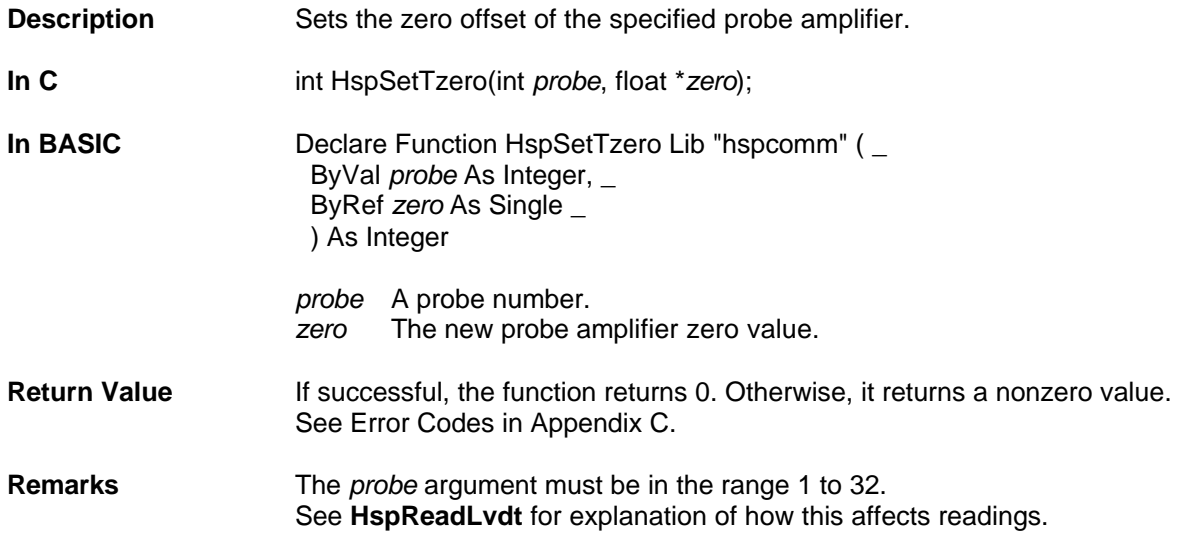

### Function HspReadTzero

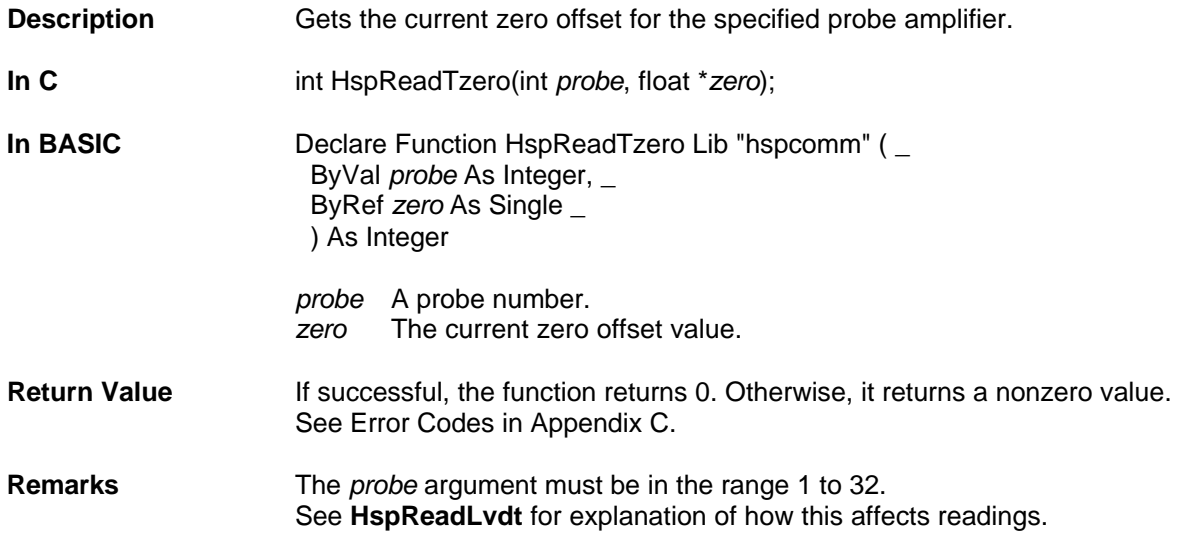

### Function HspReadAnalog

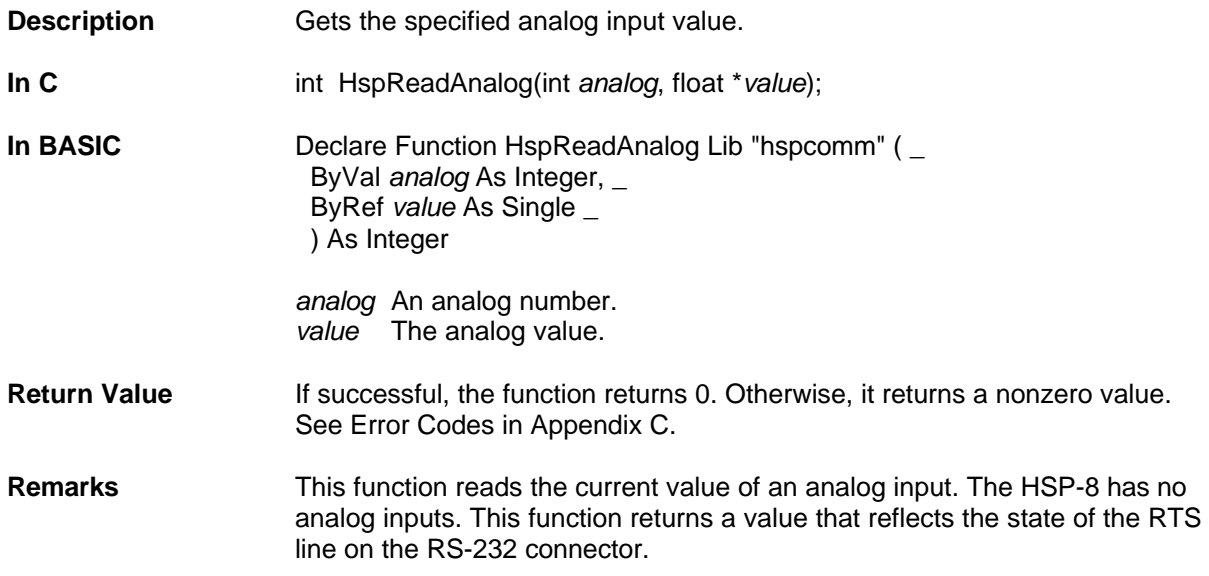

### Function HspSetAfsv

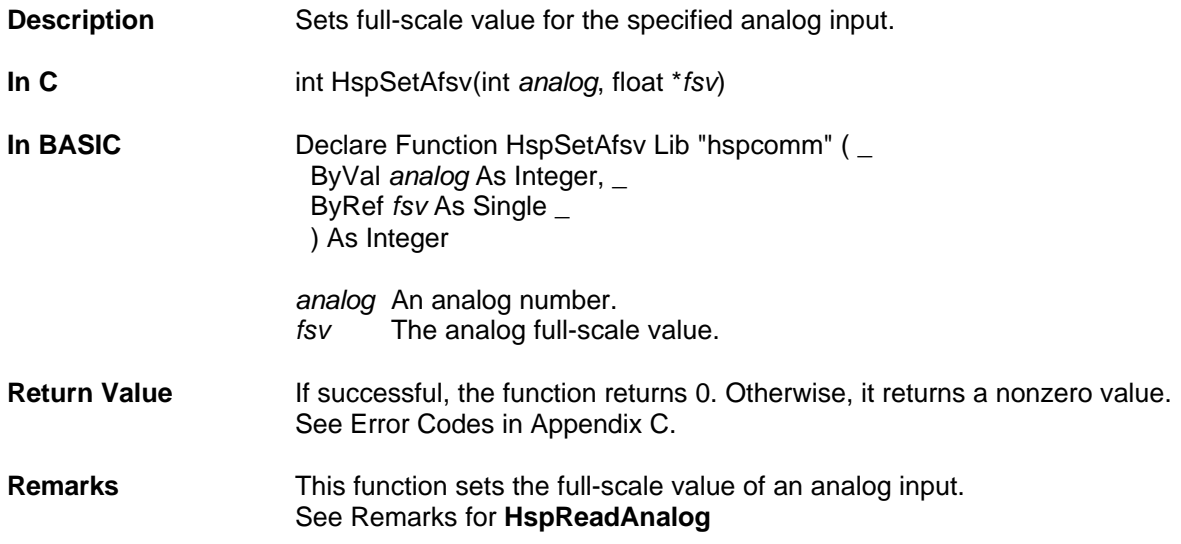

### Function HspReadAfsv

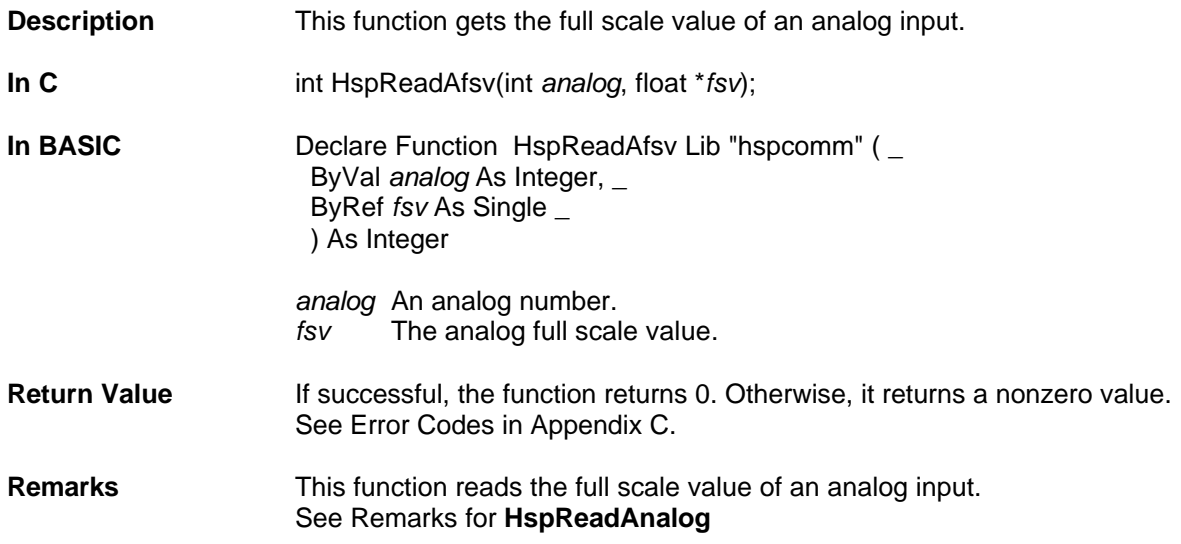

### Function HspSetAzero

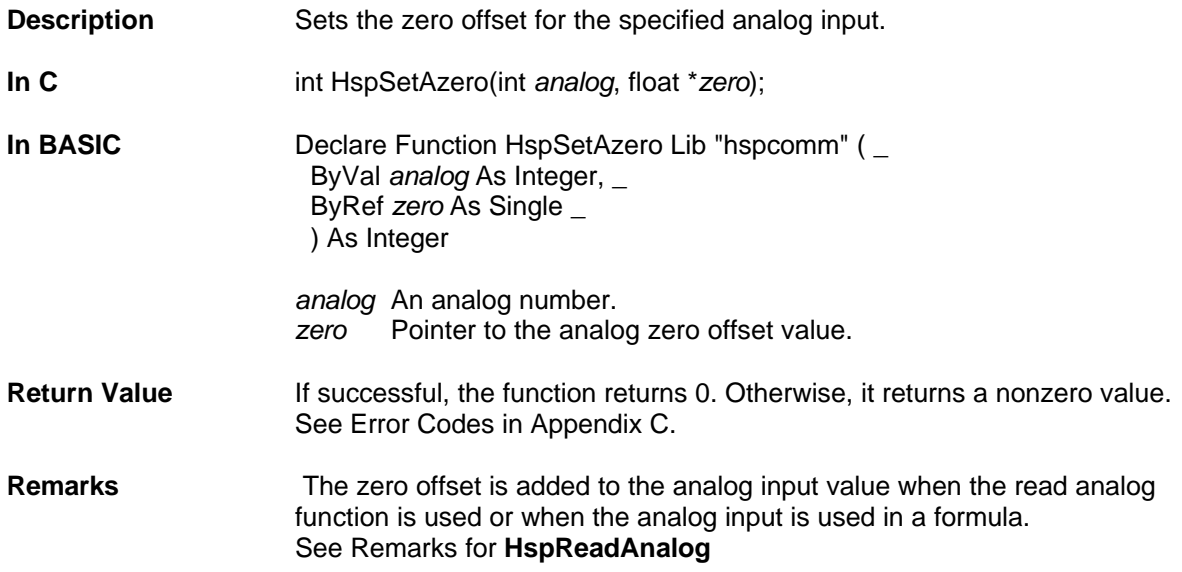

### Function HspReadAzero

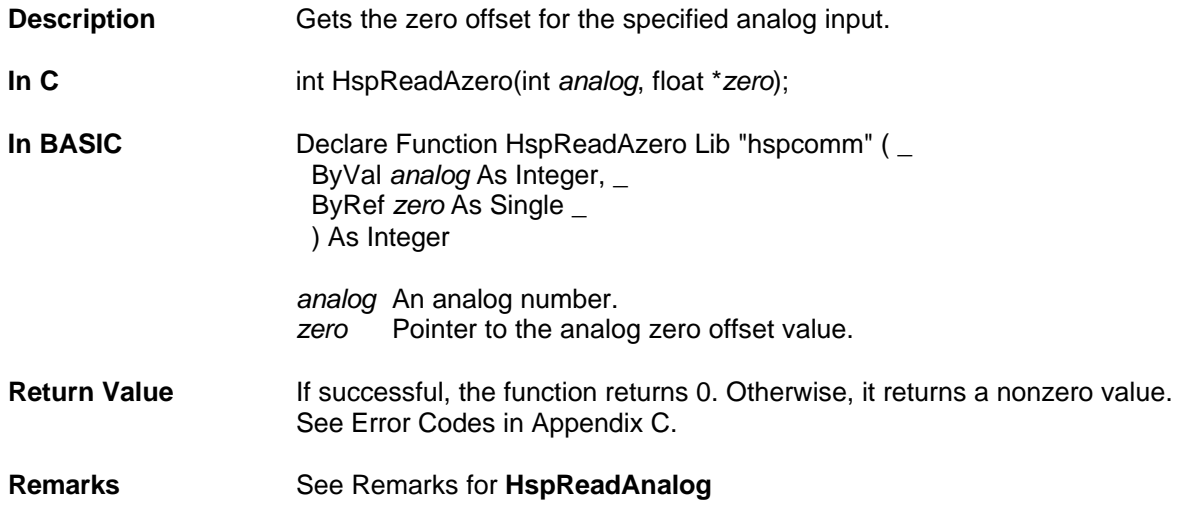

### Function HspSetLvdtGain

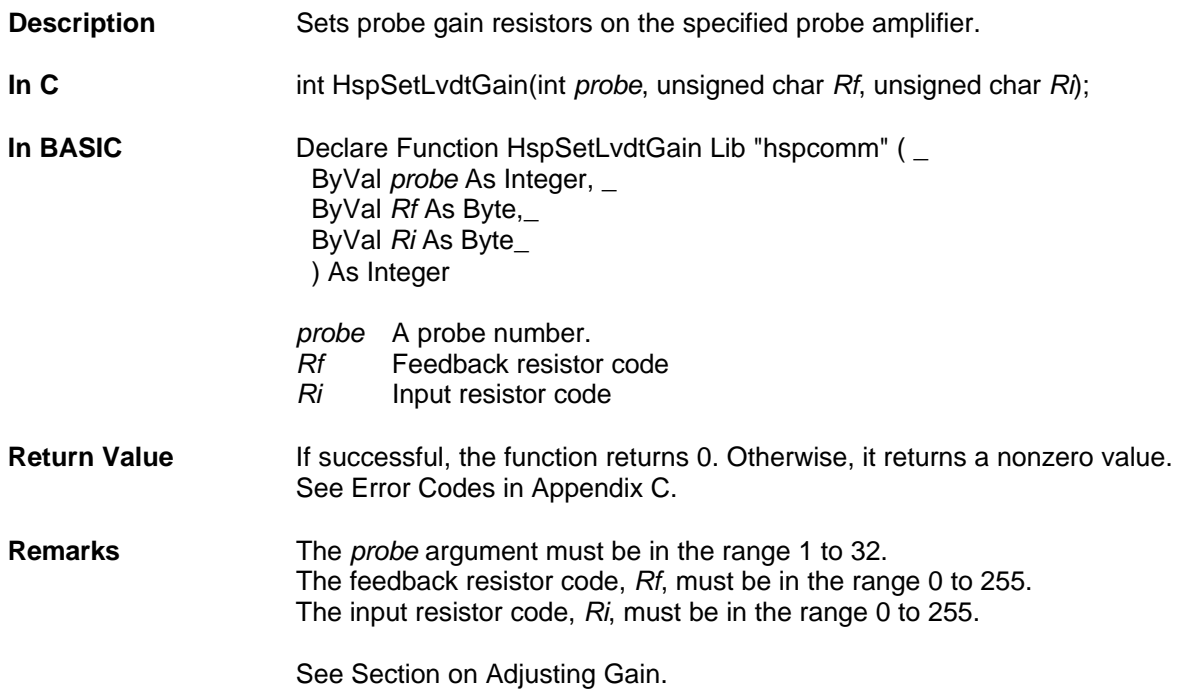

### Function HspReadLvdtGain

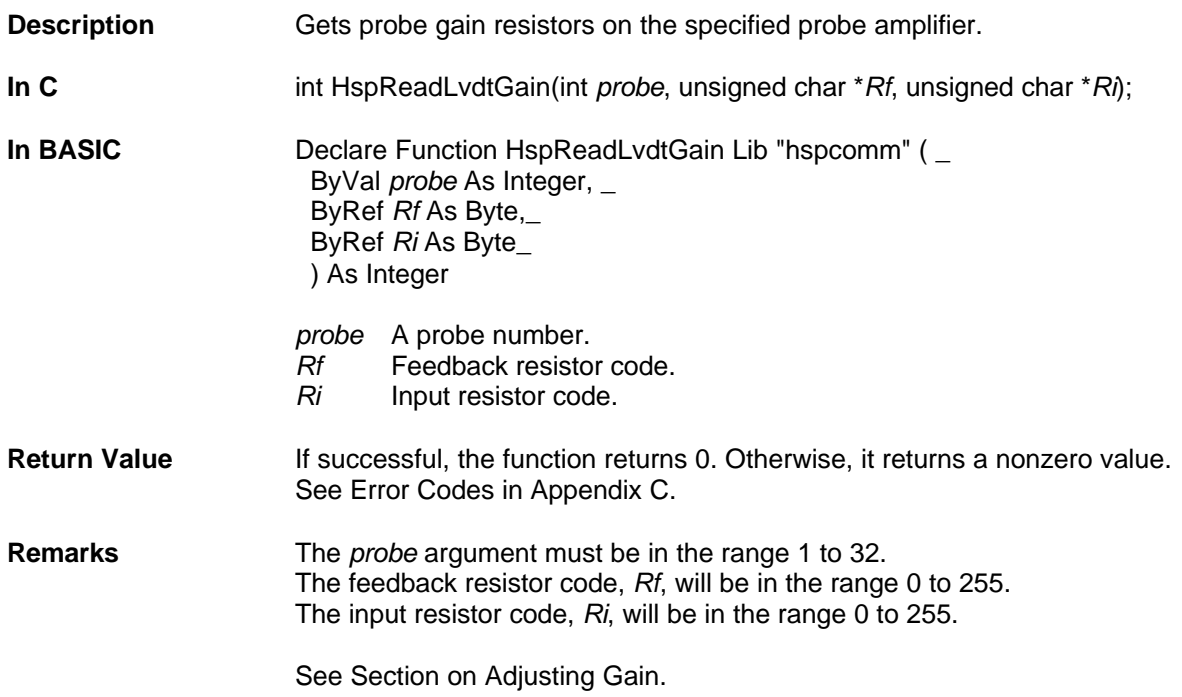

# Function HspSetLvdtFine

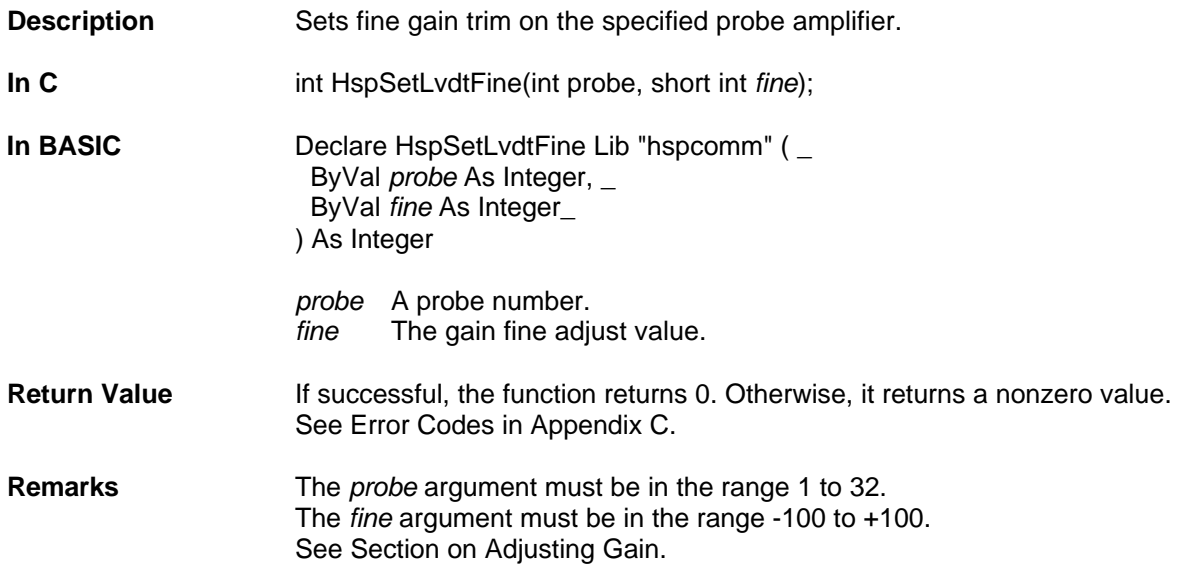

### Function HspReadLvdtFine

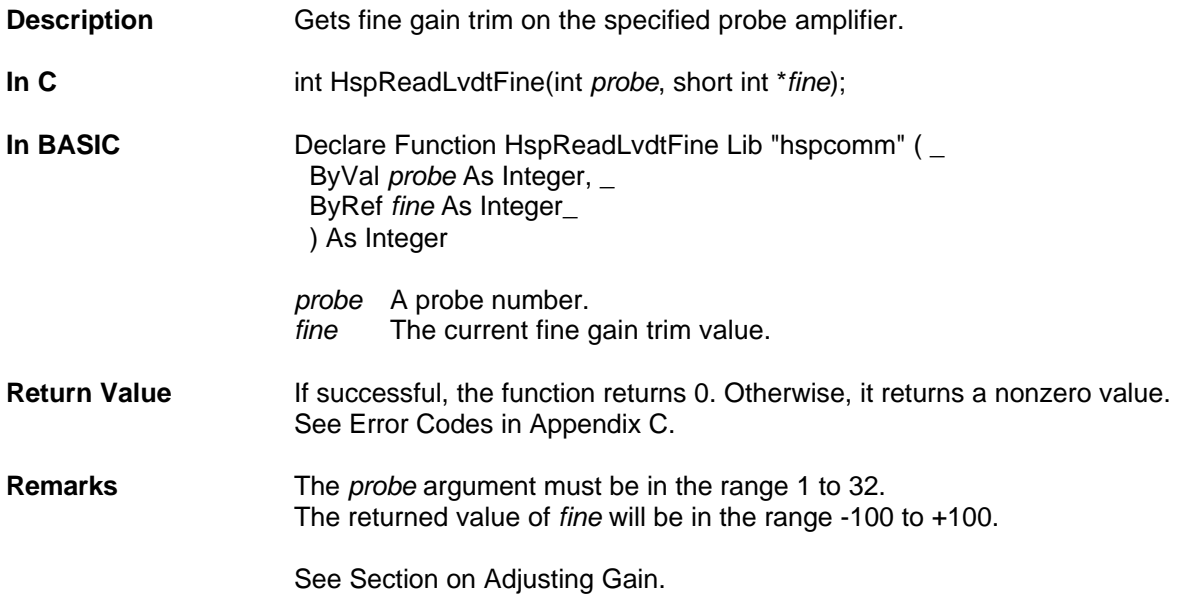

### Function HspSetLvdtNull

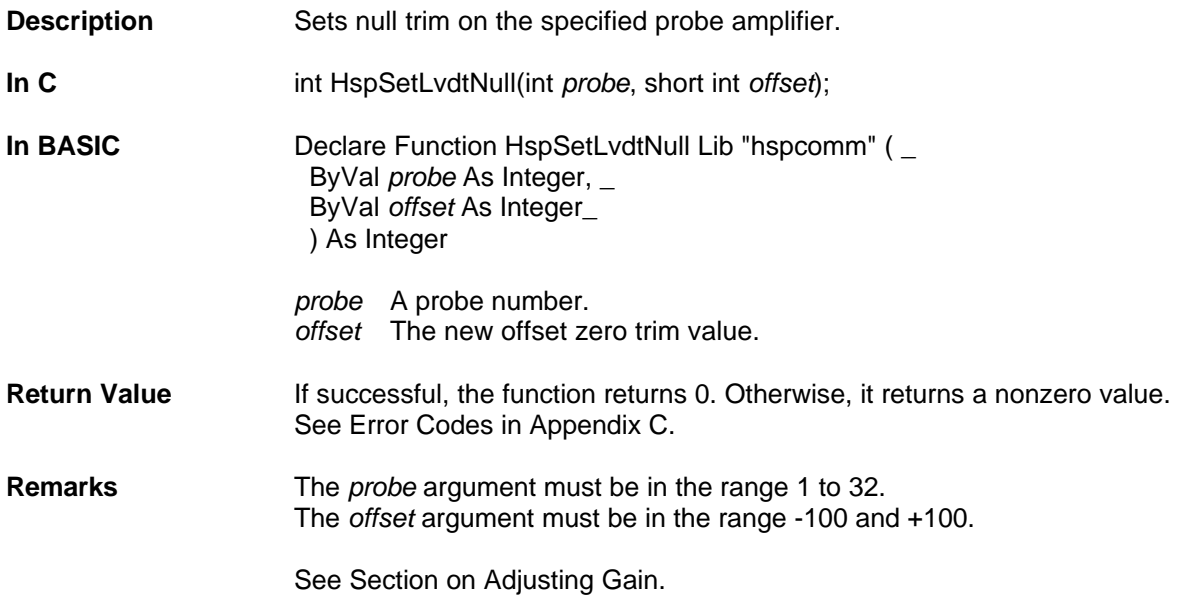

### Function HspReadLvdtNull

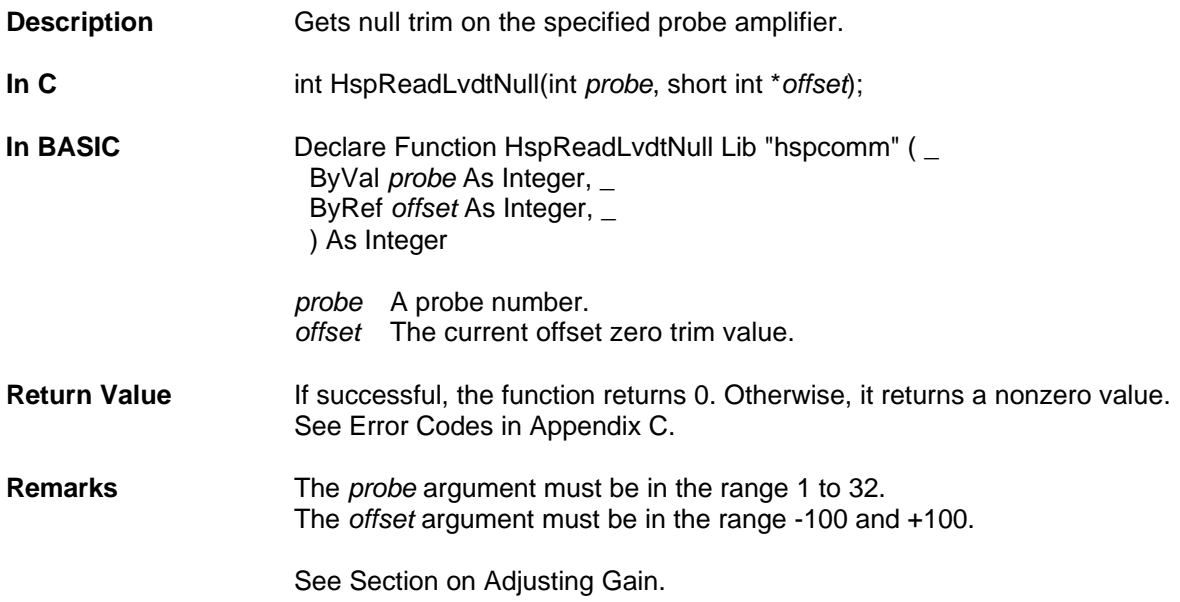

# Function HspSaveCalibration

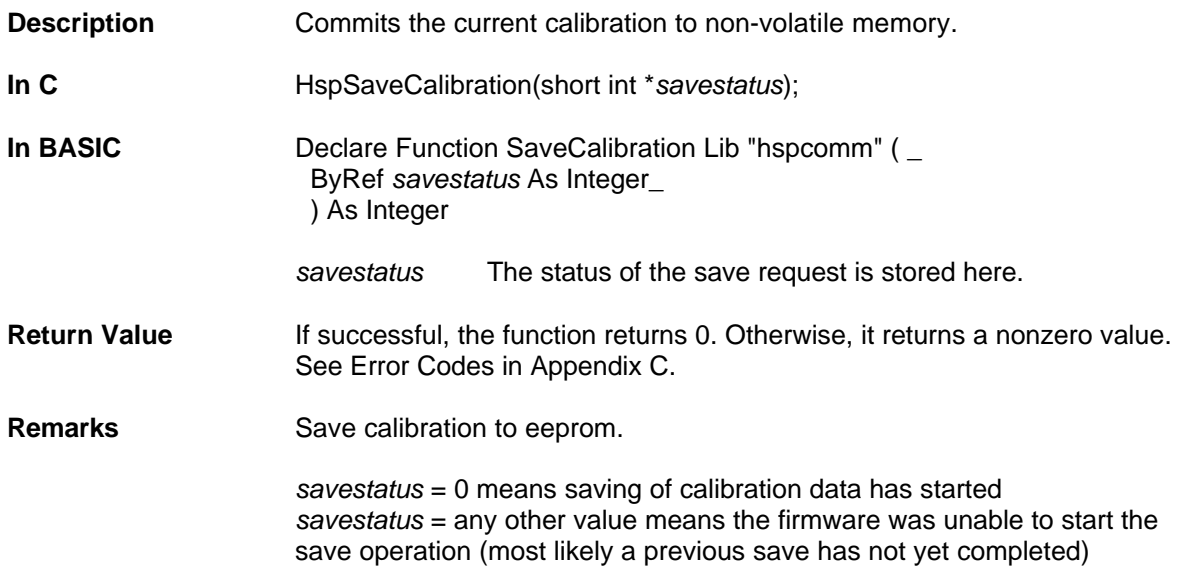

### Function HspGetSaveStatus

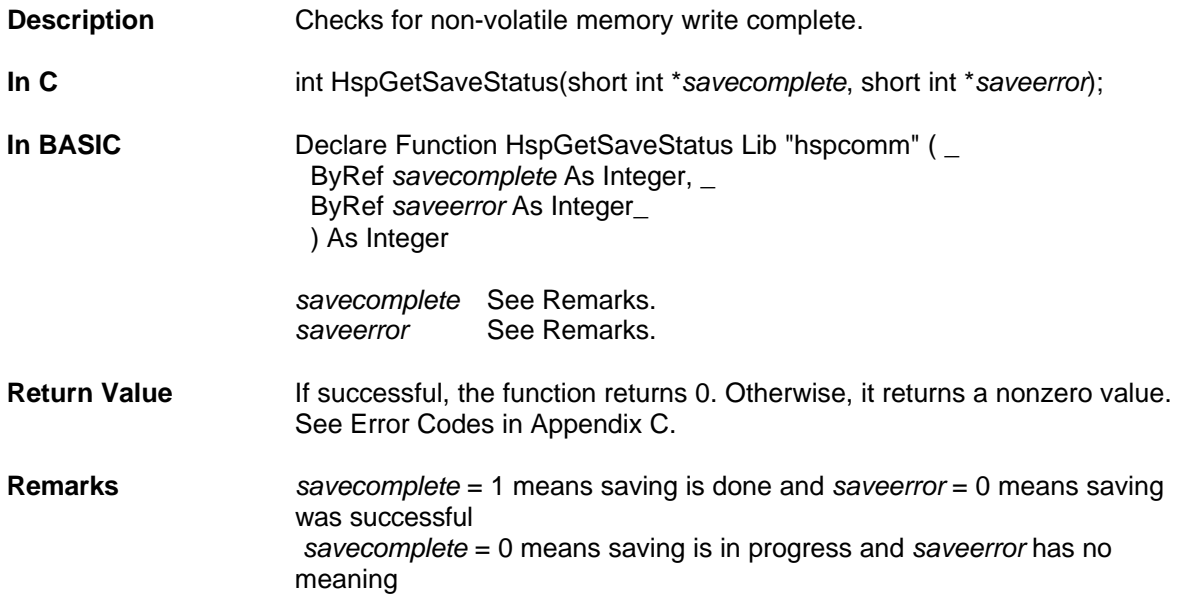

# Function HspSetScanTime

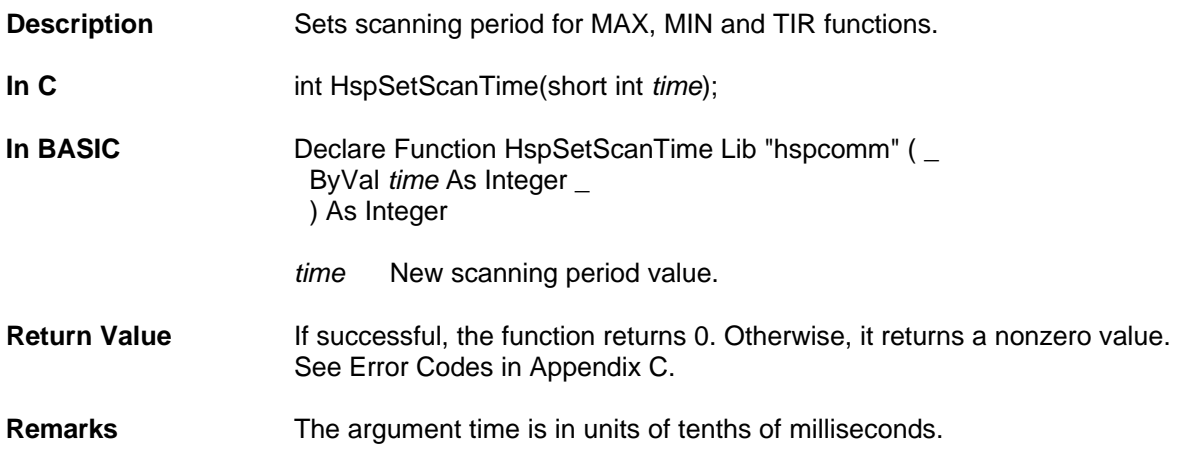

# Function HspGetScanTime

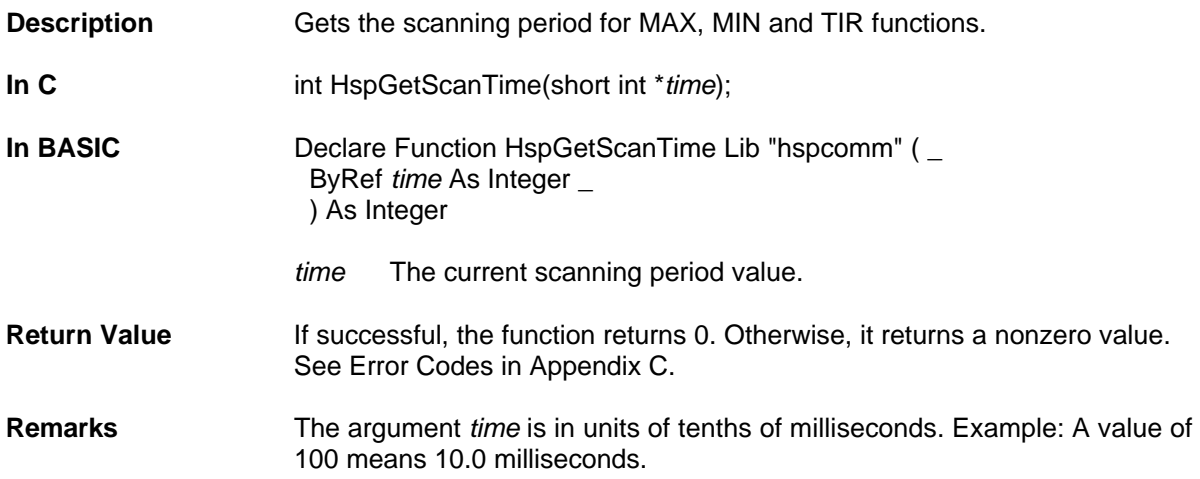

### Function HspGetScanFlag

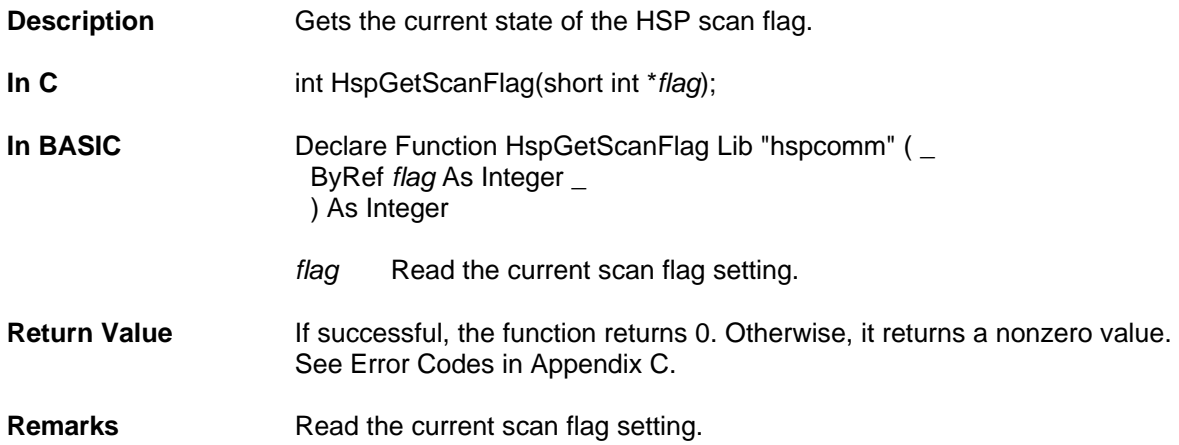

### Function HspReadDirect

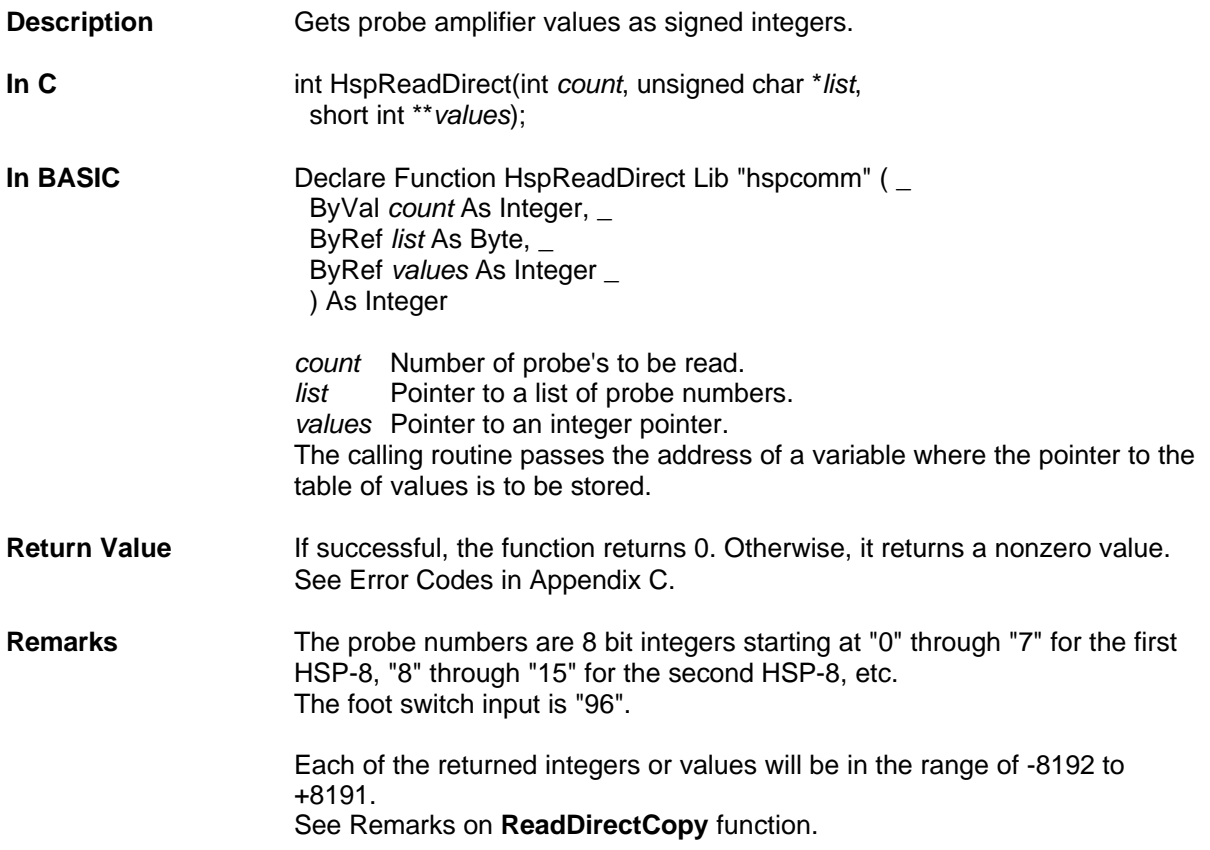

### Function HspReadDirectCopy

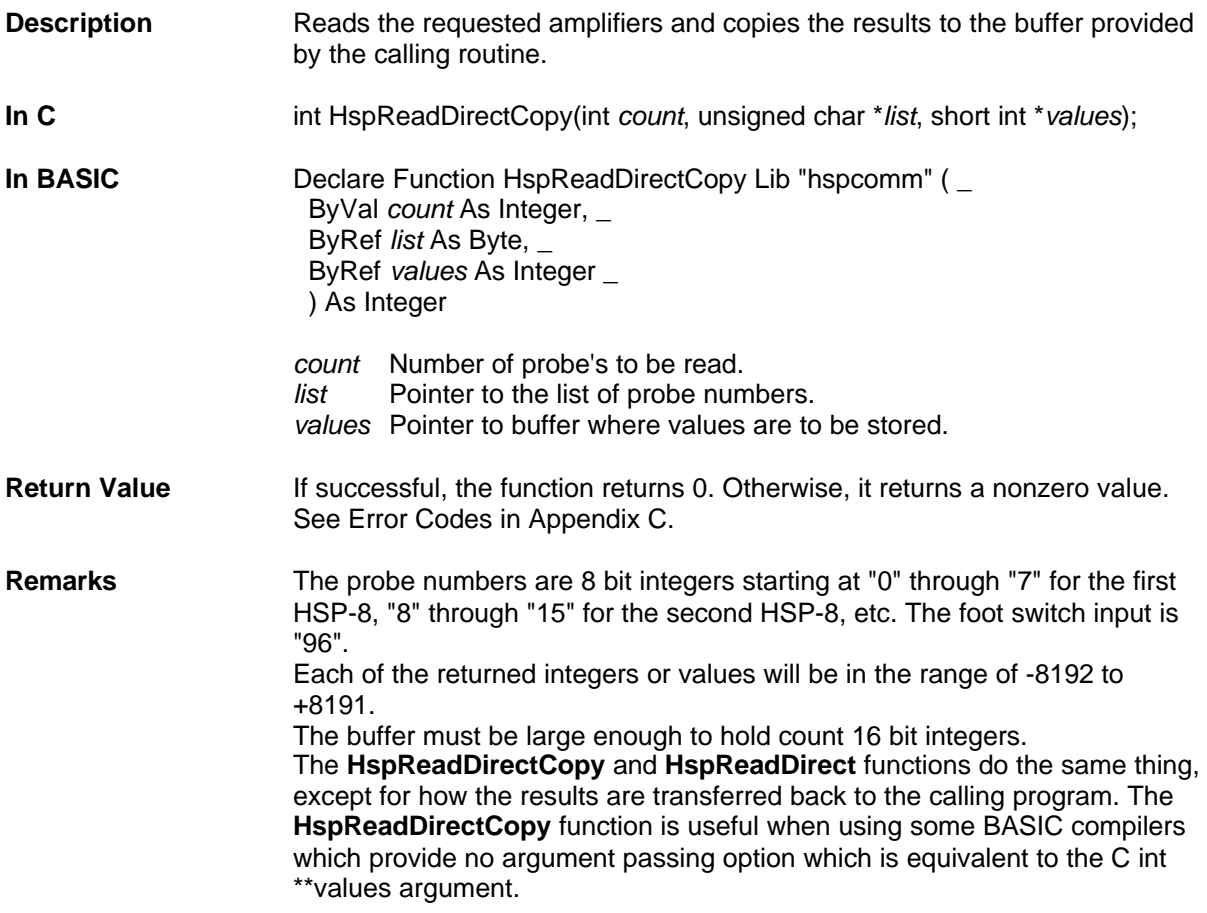

#### Function HspSetAdcAvg

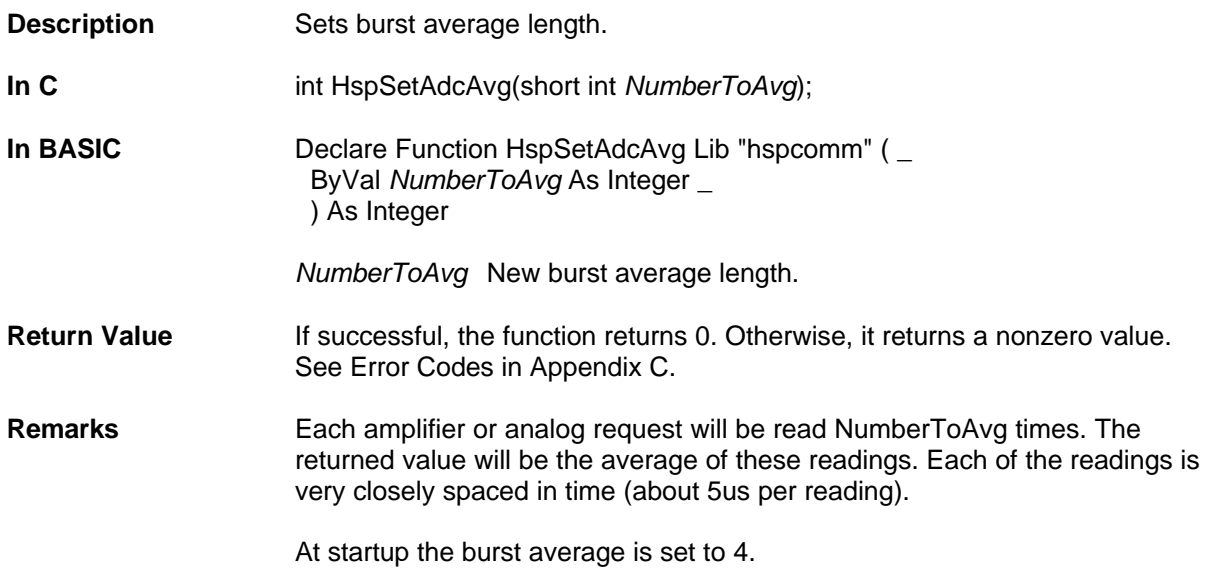

#### Function HspSetRunAvg

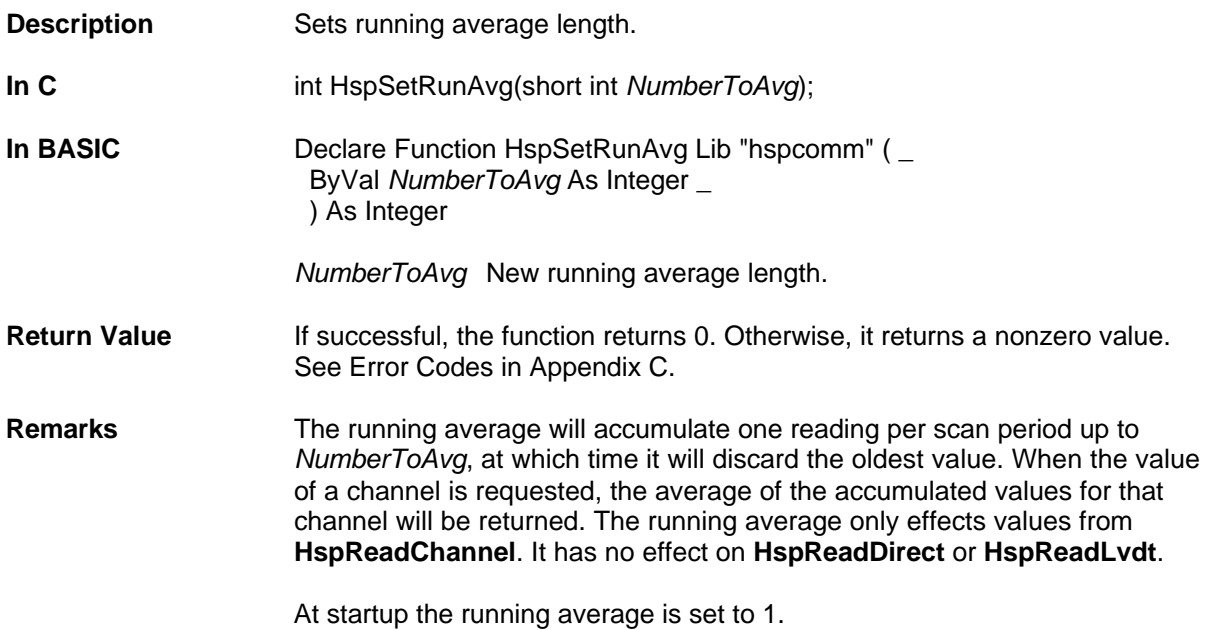

#### Adjusting Probe Amplifier Gain

Each probe amplifier has two software adjustable resistors that together set the voltage gain of the probe amplifier. The two resistors are referred to as the input resistor (Ri) and the feedback resistor (Rf). The probe amplifier gain is determined by the following formula:

Gain =  $1 + Rf / Ri$ 

Although both resistors are adjustable, it is recommended that the input resistor (Ri) be set and left at the value of 50. This allows the gain to be varied from a minimum of 1 (Rf=0) to a maximum of a little more than 6 (Rf=255). This range will accommodate most probes that are used with the probe amplifier. If high output probes are used in combination with a high Gain setting, the detector will overload and cause signal polarity reversal. This will not cause any permanent damage, but the resulting readings will be erroneous.

The functions **HspSetLvdtGain** and **HspReadLvdtGain** are used to manipulate the Rf and Ri values on a per amplifier basis. The functions **HspSetLvdtFine** and **HspReadLvdtFine** manipulate a fine gain adjust factor, which is useful if it is desired to set a gain between the steps allowed by the setting of Rf.

The **HspSetLvdtNull** and **HspReadLvdtNull** are useful for removing any residual reading that exists with the probe amplifier inputs open circuit.

Once the calibration is satisfactory, it can be made the power-up default by using the **HspSaveCalibration** function. This function will commit the calibration values to a non-volatile memory. Since the **HspSaveCalibration** function has the potential for taking a long\* time to complete, the **HspGetSaveStatus** function should be used to determine when the save has completed before other functions are used. The **HspSaveStatus** function will also report if the save was completed successfully.

\* A long time is only a few seconds, but that is long relative to the other functions that only take a few *thousandths* of a second.

### Appendix A: HSP-8 Formula Syntax

When a channel is read, its value is computed by a formula supplied to the HSP-8 by the host software. The formulae are supplied to the HSP-8 in the form of an ASCII string terminated by a null byte. Formulae are constructed in much the same way as they are in assignment statements in programming languages such as BASIC.

Formulae consist of combinations of functions, operators, constants, input terms and channel terms.

#### **Peak Hold Functions**

**MAX** returns the largest value it sees as an argument while scanning.

**MIN** returns the smallest value it sees as an argument while scanning.

**TIR** returns MAX-MIN.

The MAX, MIN and TIR functions continue to be scanned although the channel that uses them is not being read by the host software. They will 'freeze' at their current value if scanning is disabled. The scanning is controlled by the functions **HspStartScan** and **HspStopScan**. The period of scanning is set by the **HspSetScanTime** function. They are reset by the **HspResetMM** function.

#### **Mathematical Functions**

**ABS** returns the absolute value of the argument. **ACOS** returns the arc-cosine of the argument. Result in radians. **ASIN** returns the arc-sine of the argument. Result in radians. **ATAN** returns the arctangent of the argument. Result in radians. **COS** returns the cosine of the argument. Argument in radians. **GOF** returns the greatest (most positive) of the argument list. **GOR** returns the greatest (most positive) of the range set by the argument list. **LOF** returns the least (most negative) of the argument list. **LOR** returns the least (most negative) of the range set by the argument list. **SIN** returns the sine of the argument. Argument in radians. **SQRT** returns the square root of the argument. **SQR** returns the argument multiplied by itself. **TAN** returns the tangent of the argument. Argument in radians.

#### **Miscellaneous Functions**

**PI2** has the value 3.141592654/2.0 **PI** has the value 3.141592654 **RAD** returns the argument converted from degrees to radians. **DEG** returns the argument converted from radians to degrees. **(** and **)** are allowed to impose computation order.

#### **Mathematical Operators**

**^** exponentiation **\*** multiplication. **/** division. (division by zero returns zero) **+** addition. **-** subtraction.

#### **Constants**

Constants in formulae are specified as ASCII strings. Scientific notation is not allowed for constants, (i.e., '.125' is allowed, '1.25E-01' is not allowed).

#### **Input Terms**

**Tn** returns the value of transducer number n. The number n must be in the range 1 to 32. The HSP-8 will read the transducer, multiply by the transducer full scale value and add the transducer offset. Each transducer has an individual full scale value and offset.

#### **Channel Terms**

**Cn** returns the value of channel number n. The number n must be in the range 1 to 96. The HSP-8 will compute the value of channel nn, multiply by the channel full scale value and add the channel offset. Each channel has an individual full scale value and offset. Circular references to channels are not allowed and will cause the HSP-8 to return an error code.

#### **Example Formulae**

T1  $T1+T2$ MAX(T2-T1) (T1+T2+T3)/3 1.0034\*(T1+T2) (MAX(T1)+MIN(T1))/2 TIR(T3) same as MAX(T3)-MIN(T3) GOF(T1,T2,T3) returns the greatest of T1, T2 and T3. LOF(T1,T2,T3,T4) returns the least of T1, T2, T3 and T4. GOR(T1,T8) returns the greatest of T1,T2,T3,T4,T5,T6,T7 and T8. LOR(C9,C13) returns the least of C9,C10,C11,C12 and C13.

#### Appendix B: Startup Settings

Immediately after turning on the HSP-8, before any HSP-8 functions are executed, the following settings will be in effect:

All 96 channel scale factors are set to 1. All 96 channel zero offsets are set to zero. All 32 transducer full scale values are set to .02. All 32 transducer zero offsets are set to zero. The burst average is set to 4. The running average is set to 1. The floating point input and output modes are both set to the native (IEEE) mode.

# Appendix C: Error Codes

Communication Error

**-1** The HSP-8 is not responding to communication from the host PC. Is the HSP-8 plugged in and powered?

Command Error

**1** An invalid command or parameter was entered.

#### **2 - 9**: Reserved.

Channel Definition Errors

When defining channels, error codes **10-22** may be returned. They may be used to help determine the part of the formula that is causing the problem.

@BULLET = **10** An invalid channel number was entered.

@BULLET = **11** Internal error.

@BULLET = **12** Invalid opcode mnemonic.

A built-in function name has been improperly typed in. If "SINE(T4)" is entered instead of "SIN(T4)" or "T1+S3" instead of "T1+T3".

@BULLET = **13** Not enough operands for operator.

If "T1+" is entered the HSP-8 cannot determine what value to add to T1. If "SIN()" is entered the HSP-8 cannot determine what value to use as the argument of the sine function.

#### @BULLET = **14** Node table full.

The HSP-8 reduces the entered formulae into a form that can be quickly computed when required. The reduced formulae are stored in a table that has a predetermined size. When the table is filled this error is returned. If this error occurs, the number or the complexity of the entered formulae must be reduced.

Determining the number of node entries in the node table that a particular formula consumes is difficult due to certain optimizations which the HSP-8 applies during the formula reduction process.

The following guidelines will allow determining the maximum number of nodes that a given formula will consume.

1. Each constant consumes one node. The formula ". 0023" consumes one node.

2. Each function use consumes one node for the function. Additional nodes will be consumed for the function's arguments. The formula "SIN(.0023)" consumes one node for the SIN function plus one node (Rule 1) for the constant .0023, for a total of 2 nodes. The TIR function is a special case which consumes 2 nodes just for the function plus the additional nodes for the function arguments. The formula "TIR(.0023)" consumes 2 nodes for the TIR function and 1 node for the constant, for a total of 3 nodes.

3. Arithmetic operators  $(+ \cdot \cdot')$  consume one node. The formula "1 + 2 + 3" consumes 1 node for each of the "+" operators plus 1 node for each of the constants (Rule 1), for a total of 5 nodes.

4. Channel references consume one node. The formula "C1" consumes 1 node.

5. Transducers and analog inputs consume one node. The formula "T1" consumes 1 node. The formula "T1 + T2" consumes 1 node for each of the transducers plus 1 node for the "+" operator (Rule 3), for a total of 3 nodes. The first appearance of a transducer in a formula consumes 1 node however subsequent appearances of the same transducer in any formula do not consume additional nodes. Channel 1 is "T1+T2". This uses 3 nodes.

 Channel 2 is "T1+T3". This uses 2 nodes. T1 has already been allocated a node by the channel 1 formula.

The total number of nodes available is 400.

The HSP-8 cannot conserve nodes by recognising common subexpressions in formulae. Node table space can be conserved by defining a channel with the subexpression and then referencing that channel in the formulae which need the subexpression value.

Channel 1 is "T5 -  $(T1 + T2 + T3 + T4)$ ". (9 nodes) Channel 2 is "T6 -  $(T1 + T2 + T3 + T4)$ ". (5 nodes) Channel 3 is "T7 - (T1 + T2 + T3 + T4)". (5 nodes) Channel 4 is "T8 -  $(T1 + T2 + T3 + T4)$ ". (5 nodes) For a total of 9+5+5+5 or 24 nodes.

Alternately define channel 50 with the subexpression and use channel 50 in place of the subexpression: Channel 50 is "T1 + T2 + T3 + T4". (7 nodes) Channel 1 is "T5 - C50". (3 nodes) Channel 2 is "T6 - C50". (3 nodes) Channel 3 is "T7 - C50". (3 nodes) Channel 4 is "T8 - C50". (3 nodes) For a total of 7+3+3+3 or 16 nodes.

@BULLET = 15 Bad transducer or analog input number. If a formula contains "T175" or "A32". The highest transducer number allowed is "T32". The highest analog input number allowed is "A1". Note: Although the HSP-8 accepts transducer numbers up to 32 the slave HSP-8's must be present for these to produce any meaningful measurements.

@BULLET = 16 Too many operands for operator. If "T1 + T2 T3" is entered, the HSP-8 cannot determine what to do with the T3 part of the formula.

@BULLET = 17 Bad numeric value in expression. When entering constants in a formula "scientific notation" is not allowed. In some computer languages the value .0015 may be entered as "1.5E-3". The HSP-8 requires that the value be entered as ".0015".

@BULLET = 18 Bad token. An invalid symbol was entered.

@BULLET = 19 Formula too complex to parse. This error occurs when a formula has more levels of parenthesis than the HSP-8 can handle

 $@$ BULLET = 20 Recursive channel definition.

This error occurs when channels reference each other in a circular fashion.

Channel 1 has the formula "T1+T2-C2".

Channel 2 has the formula "T3+C1".

To determine the value of channel 1 the HSP-8 must first determine

the value of channel 2, which is dependent on the value of channel 1.

@BULLET = 21 No memory left to allocate.

Besides storing the formulae in a reduced form (as described under error 14), the original text of the formula is also saved within the HSP-8 memory. The formula text is stored in a memory pool along with other items which are necessary during formula entry. Should this pool of memory become filled this error is issued.

#### @BULLET = 22 General formula error.

The formula scanner in the HSP-8 will issue this error when the formula is bad and no other formula error codes apply.